2024/05/26 12:54 1/1 Temp Desk/Timesheets

## **Temp Desk/Timesheets**

- 1. Problems completing timesheets
- 2. The temp I am expecting to fill a shift with does not come up in the list of temps when I am trying to book them into a shift
- 3. I can't cancel a shift
- 4. How do I edit, cancel or delete timesheets?

Back to FAQ Section list

From

https://iqxusers.co.uk/iqxhelp/ - iqx

Permanent link:

https://iqxusers.co.uk/iqxhelp/doku.php?id=faq5-00

Last update: 2018/01/18 11:19

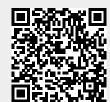